The checklist below acts as a guide to EMIS reporting. It is not meant to include all data required to be submitted through EMIS.

## **FY13 Version**

Updates marked in bold. Revised 17-May-2013

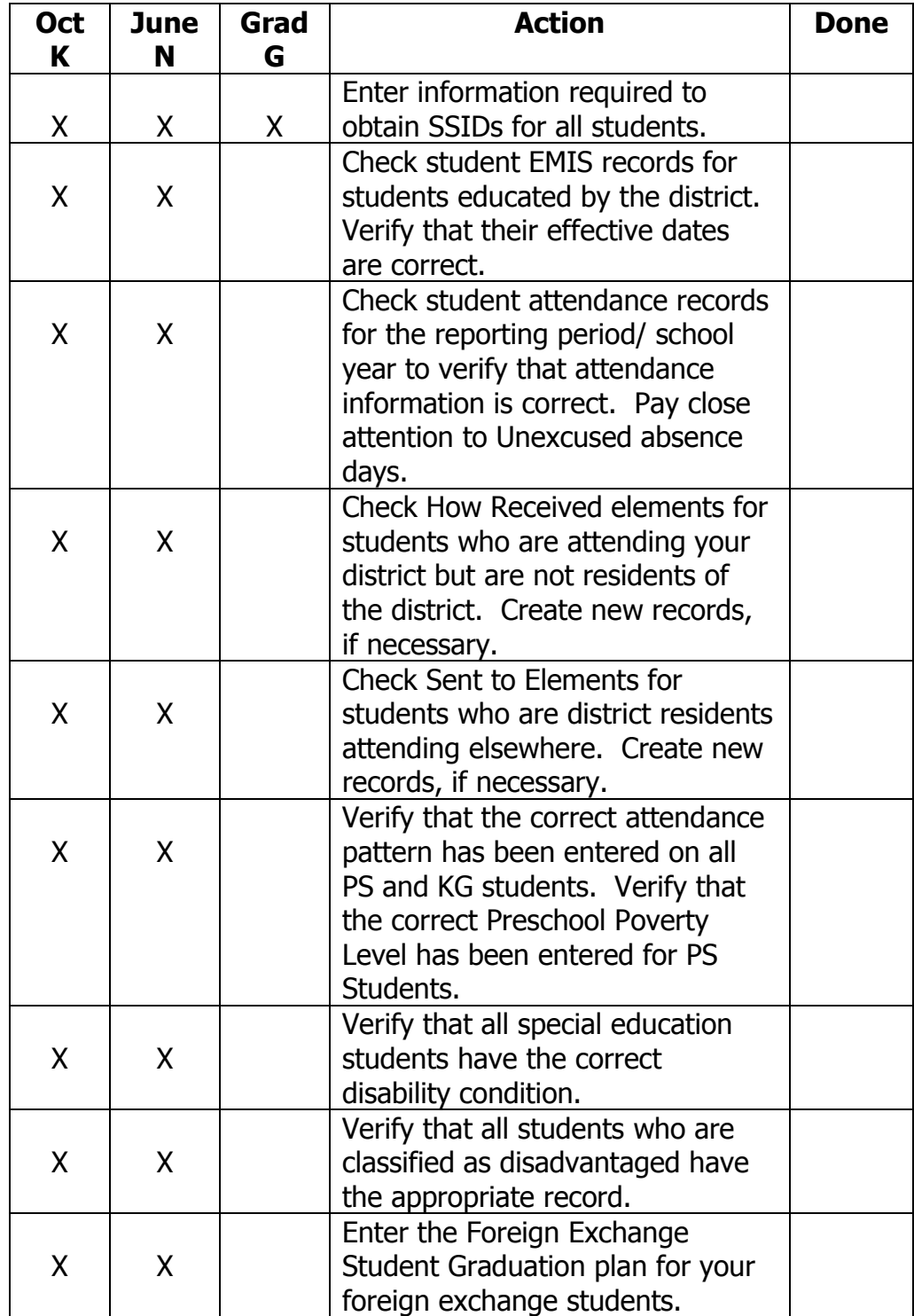

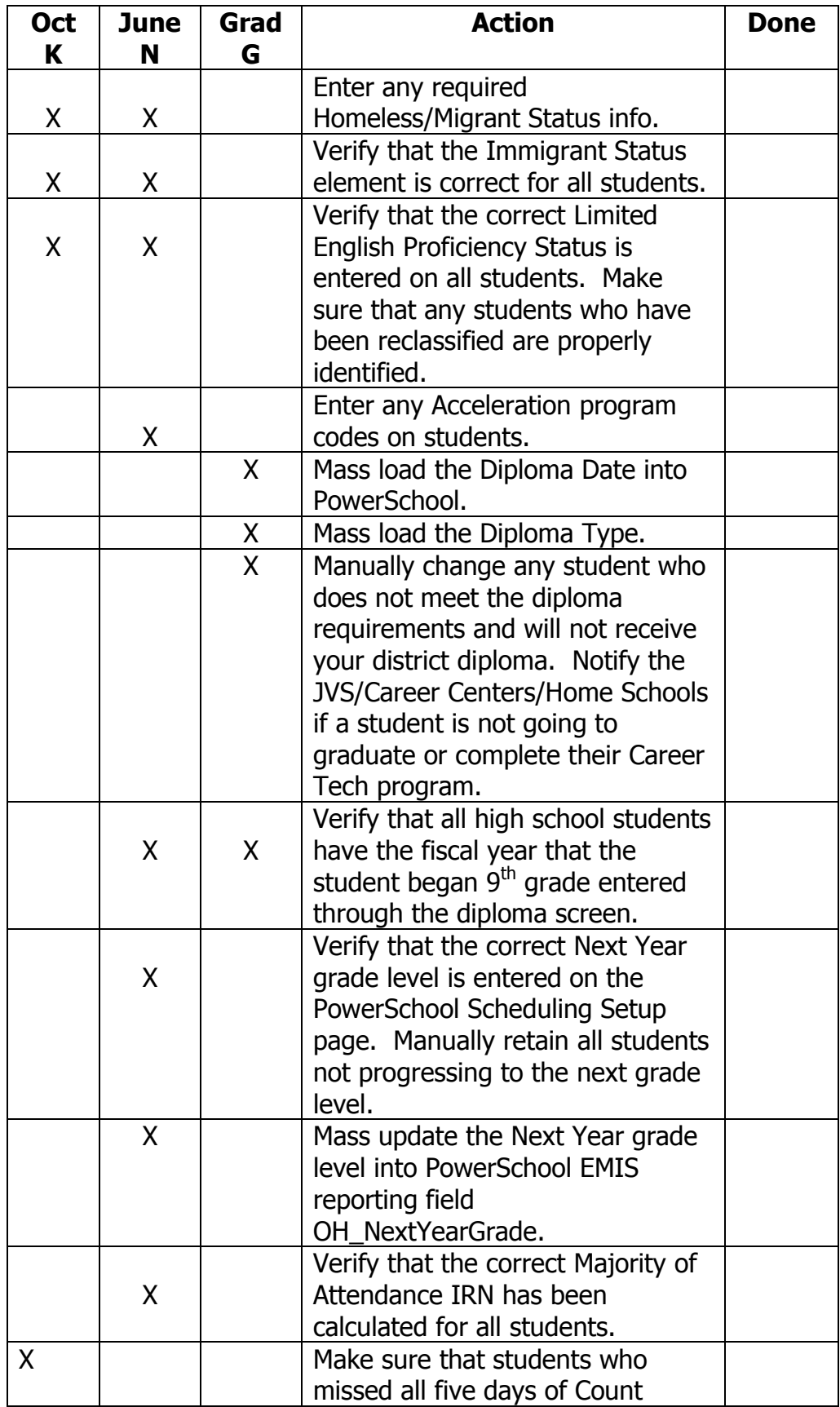

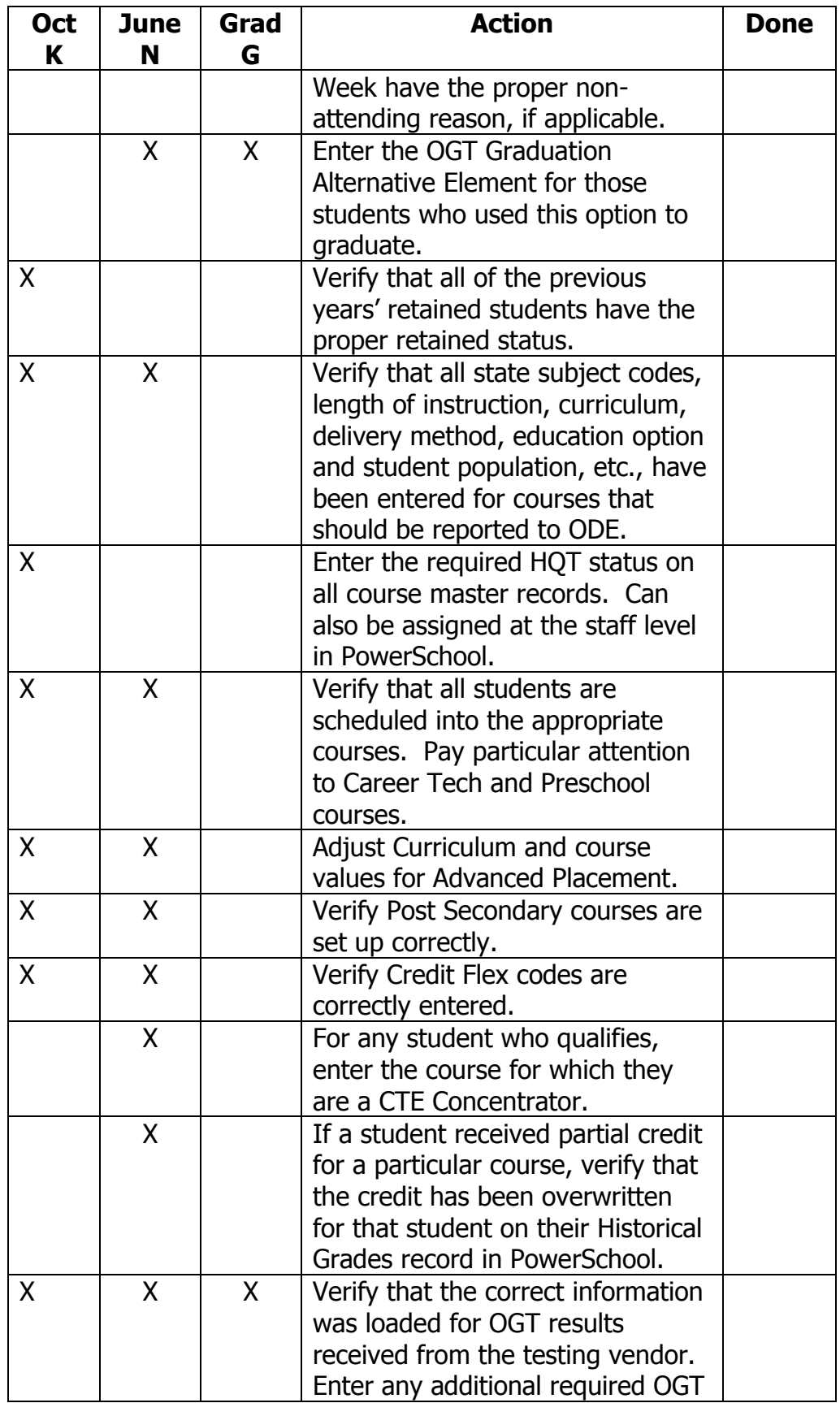

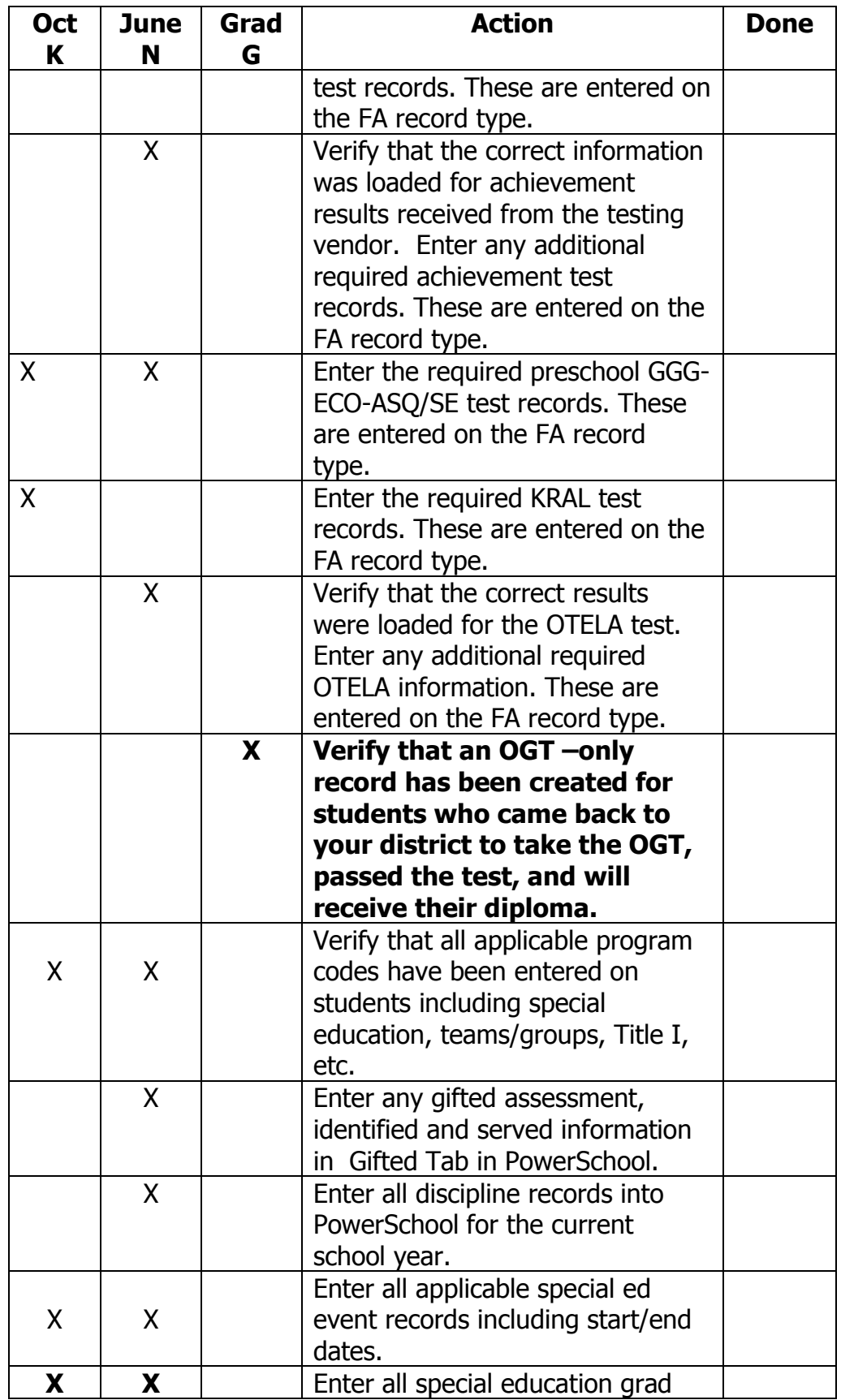

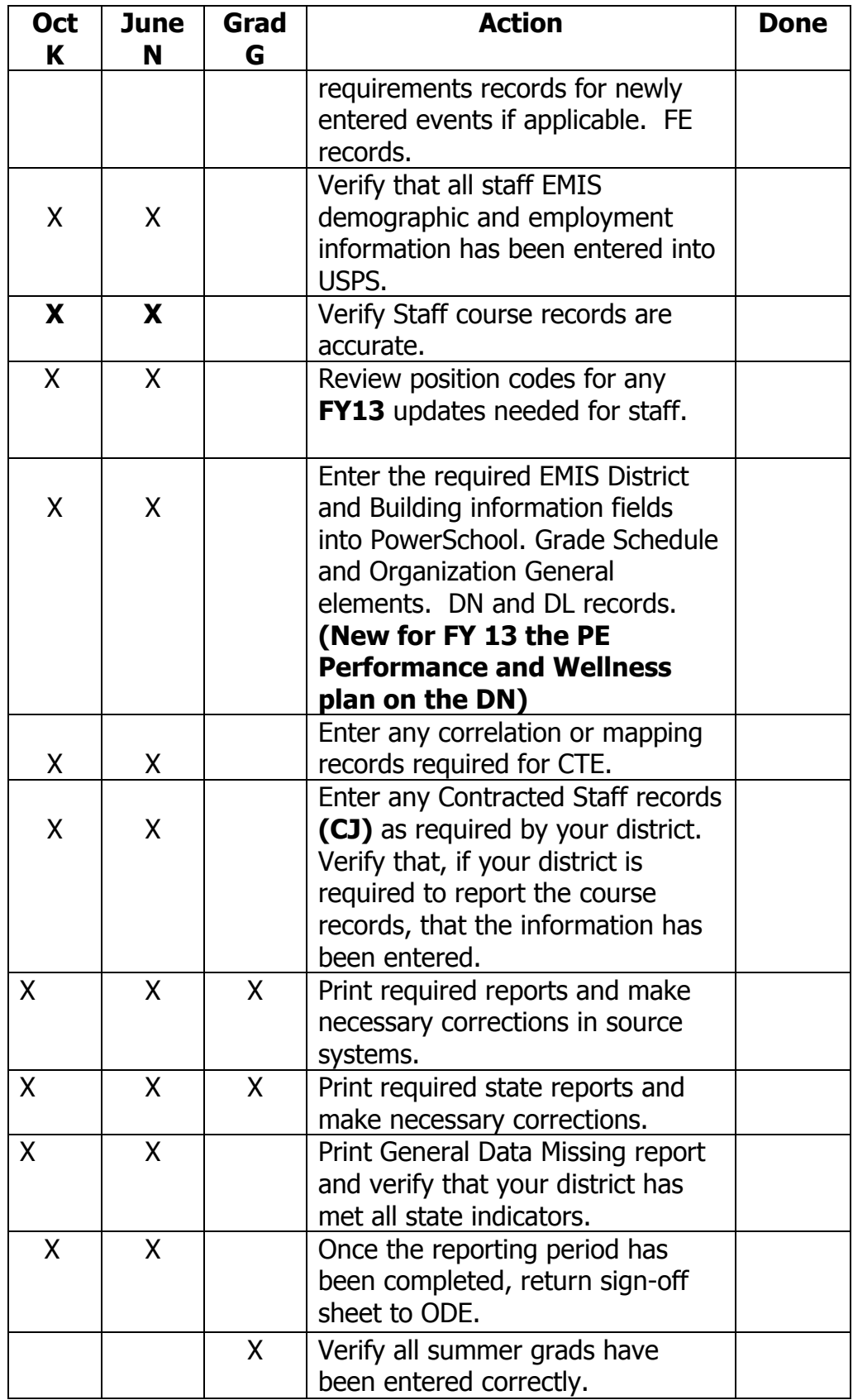

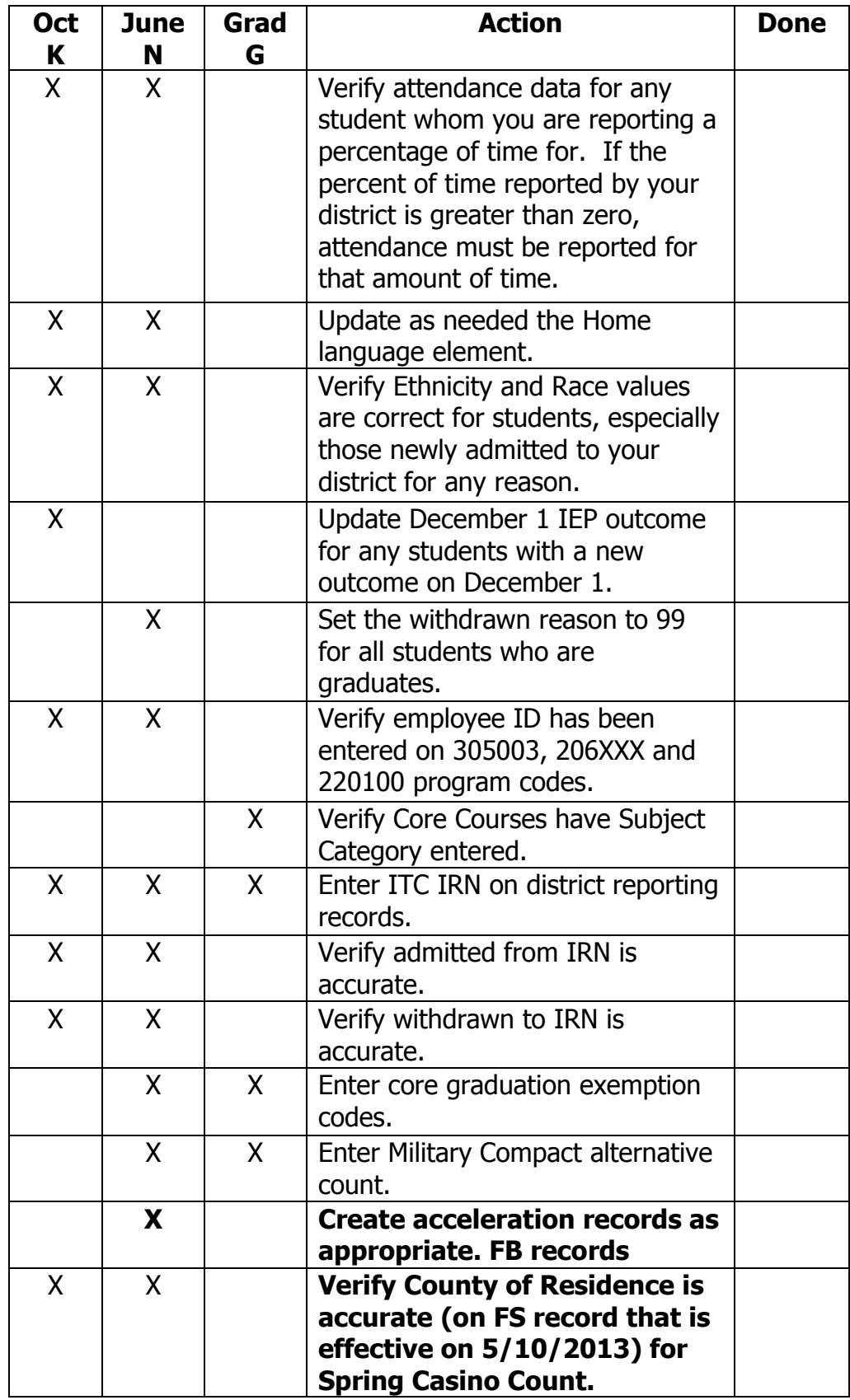

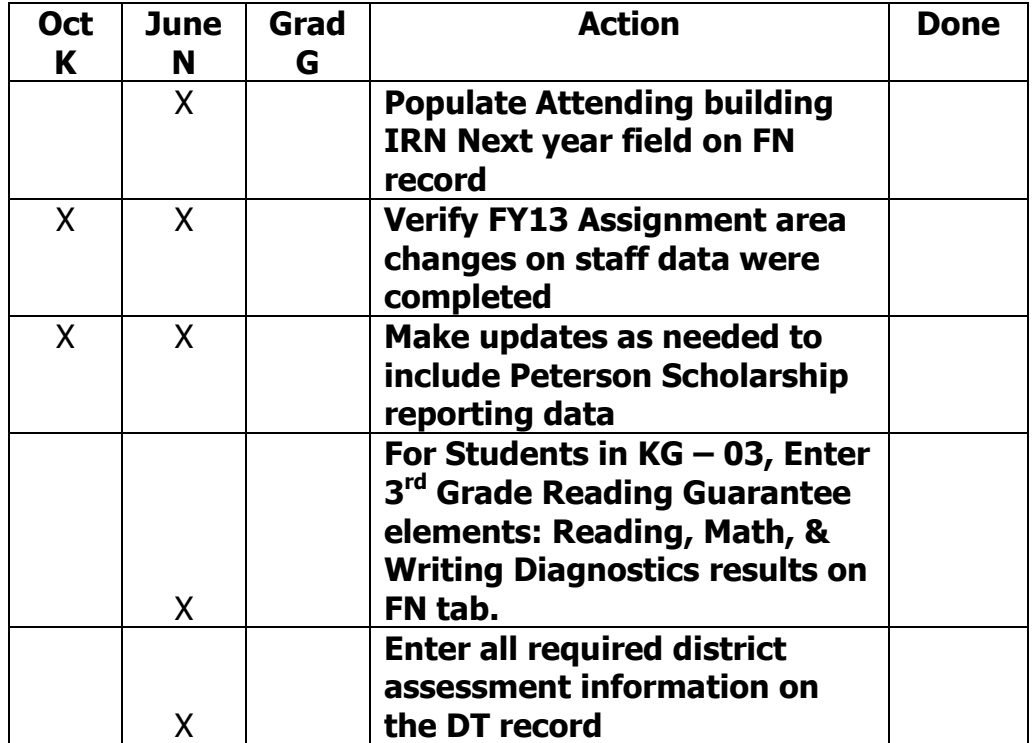